## **CHECK LIST FOR SETTING UP THE SELFIE TOOL**

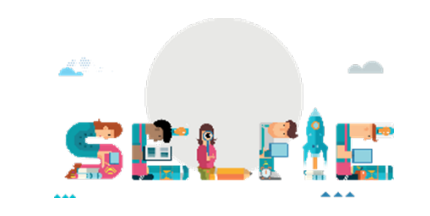

## 1. SETTING UP THE SCHOOL PROFILE

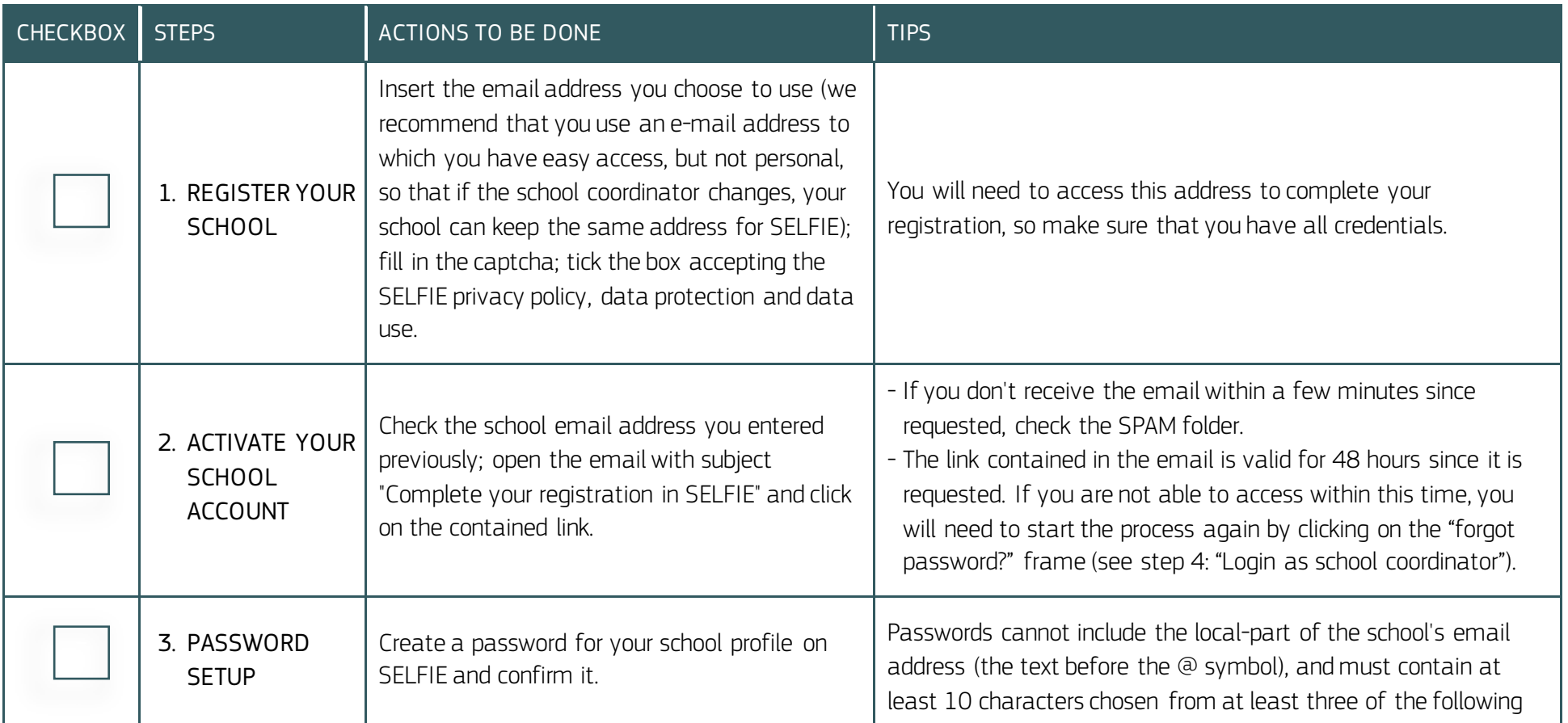

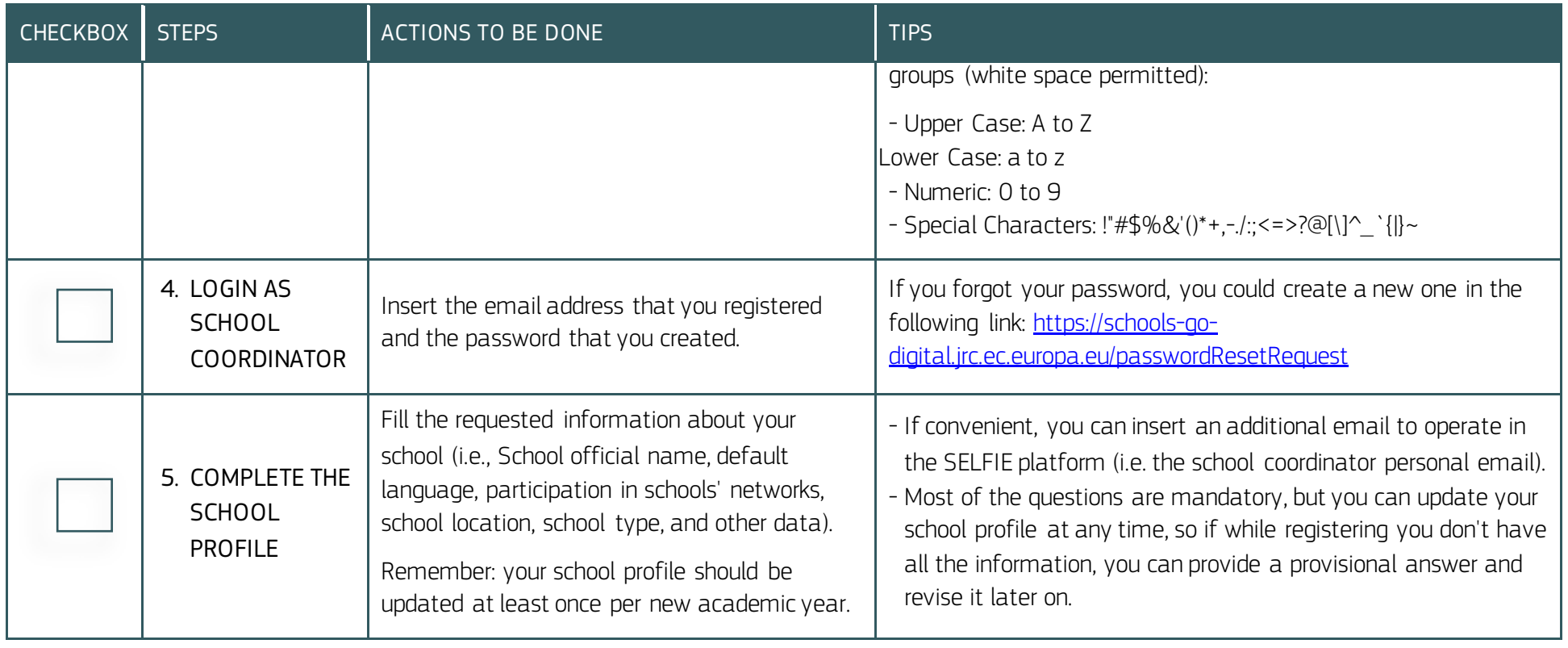

## 2. SETTING UP A SELFIE EXERCISE

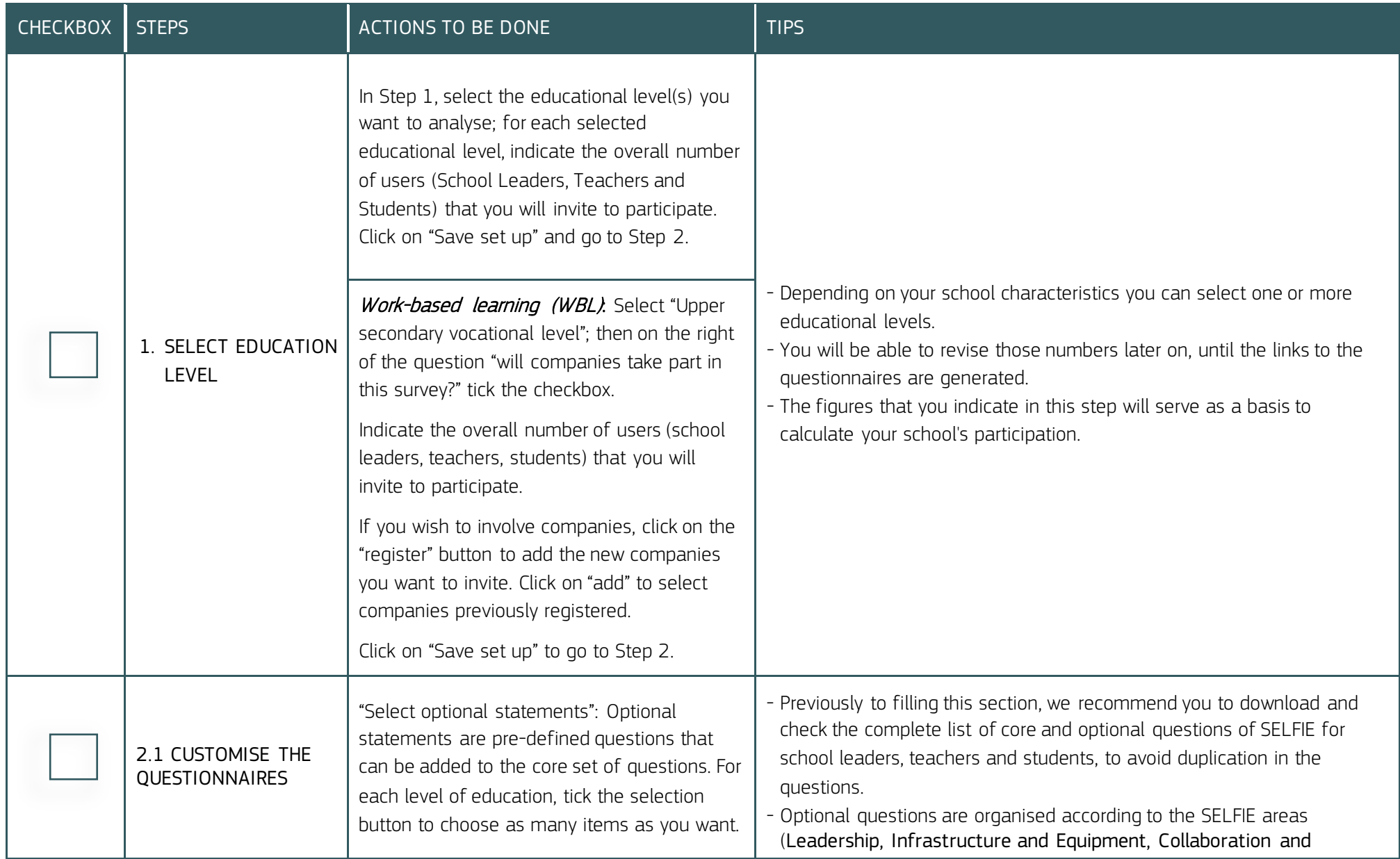

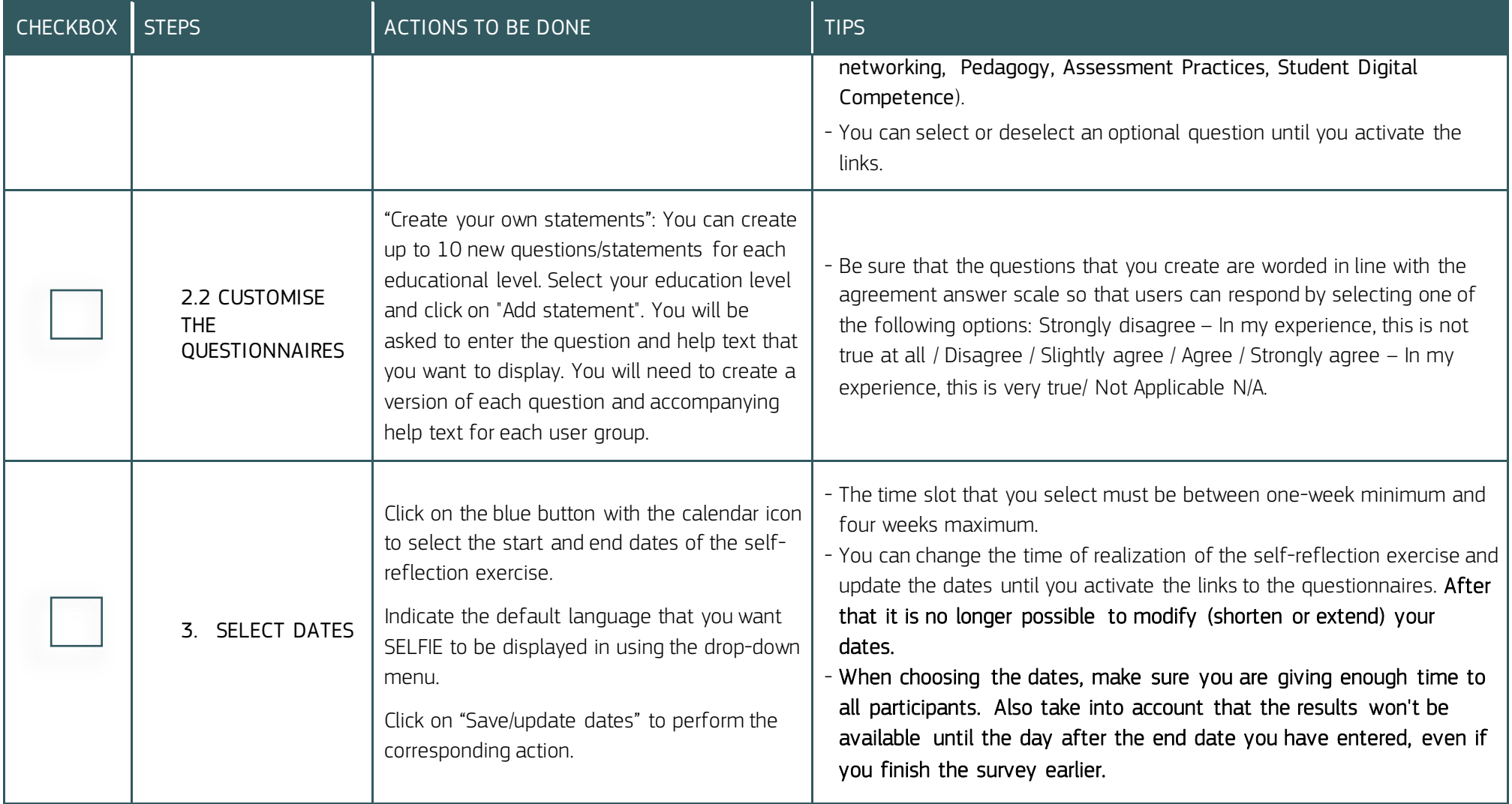

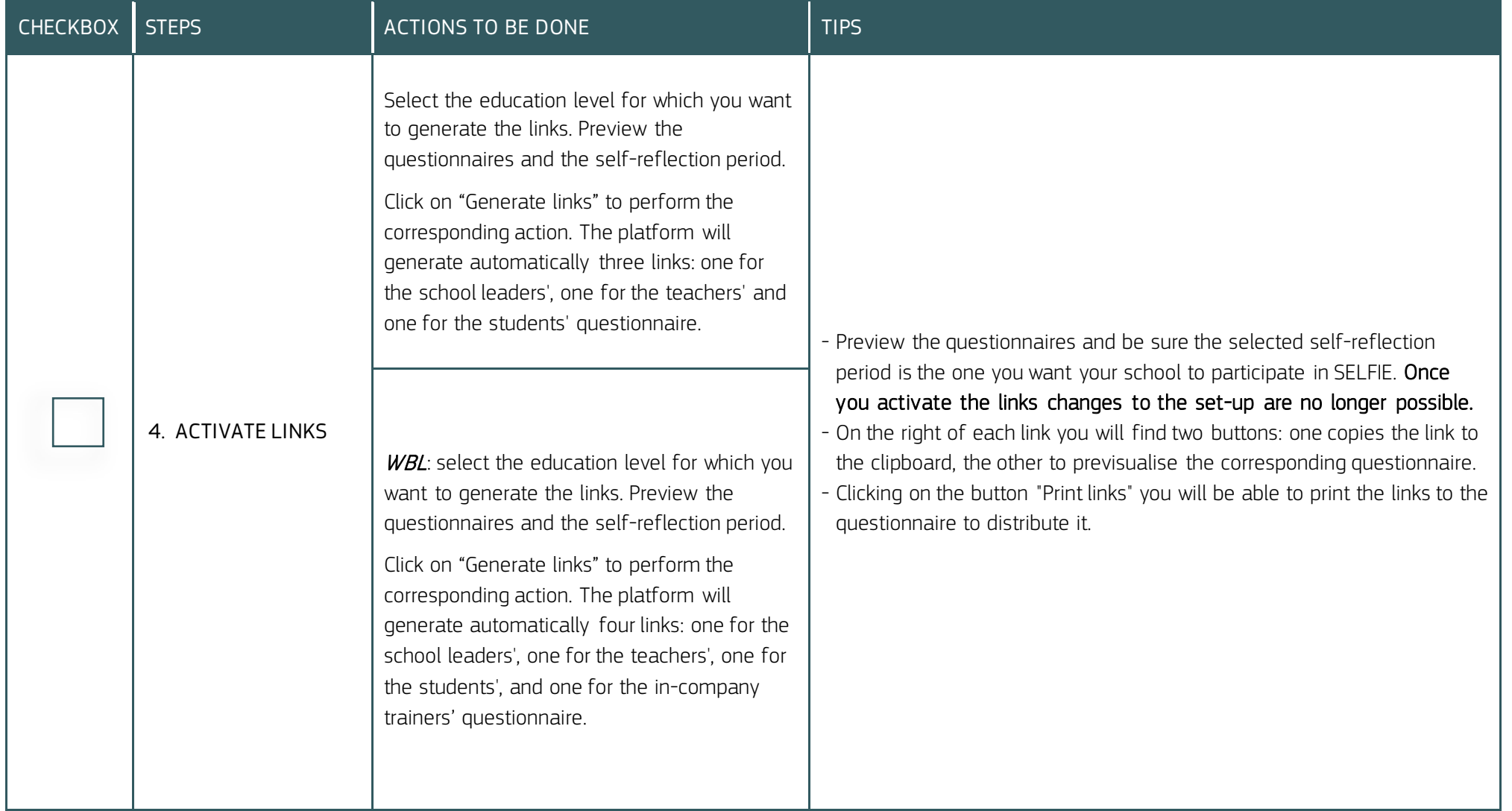

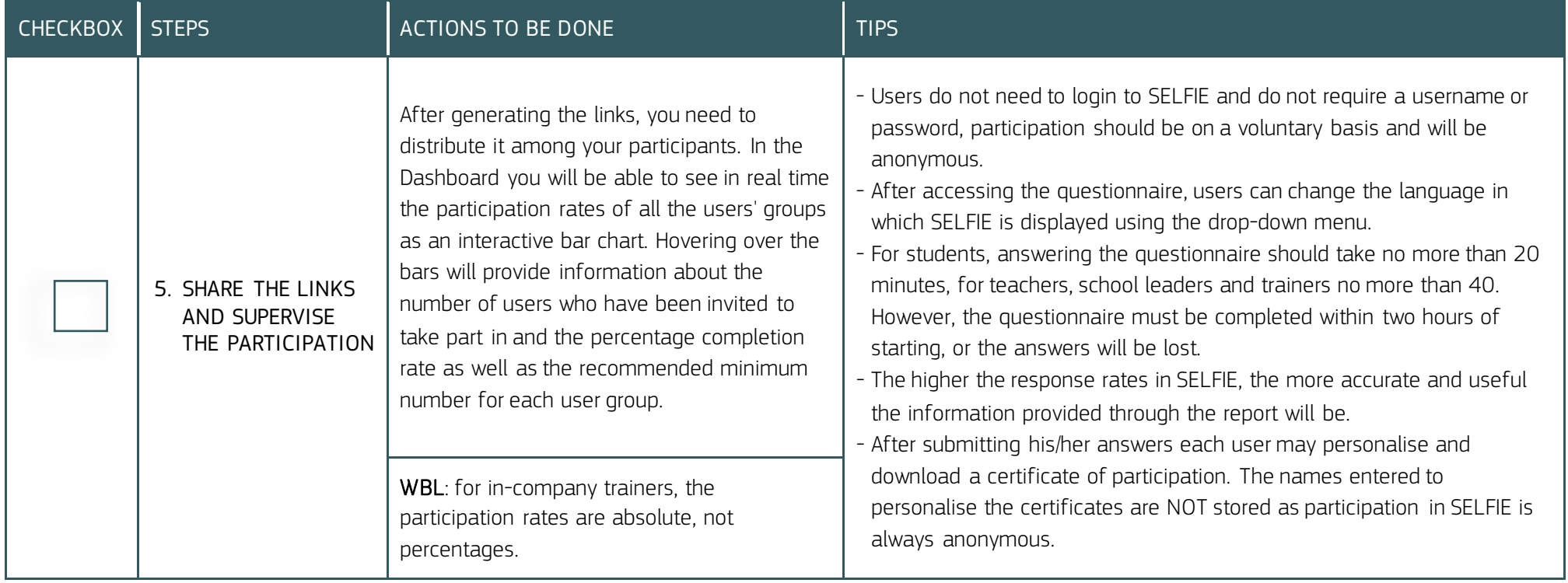

## 6. AFTER SELFIE IS TAKEN

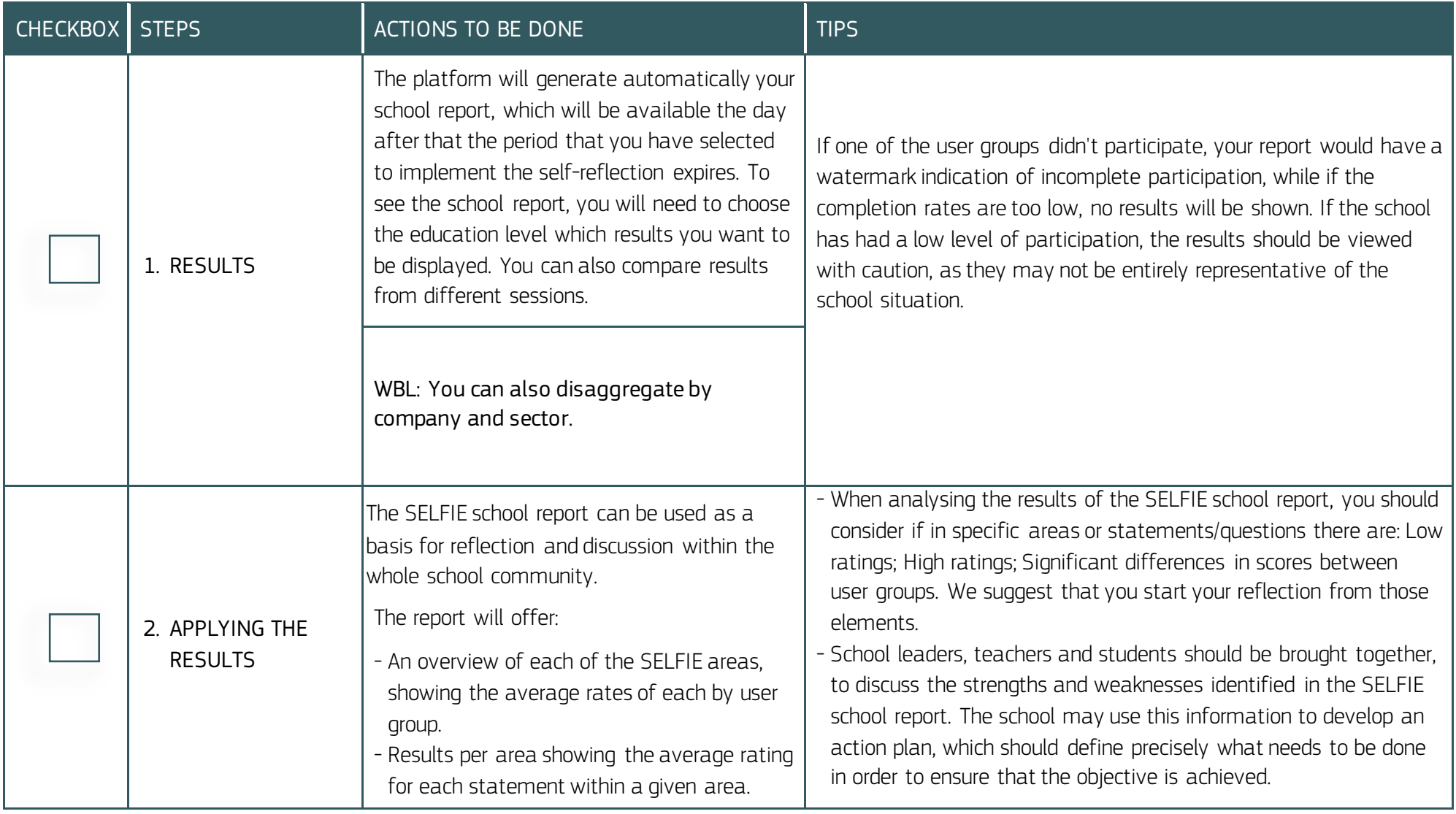

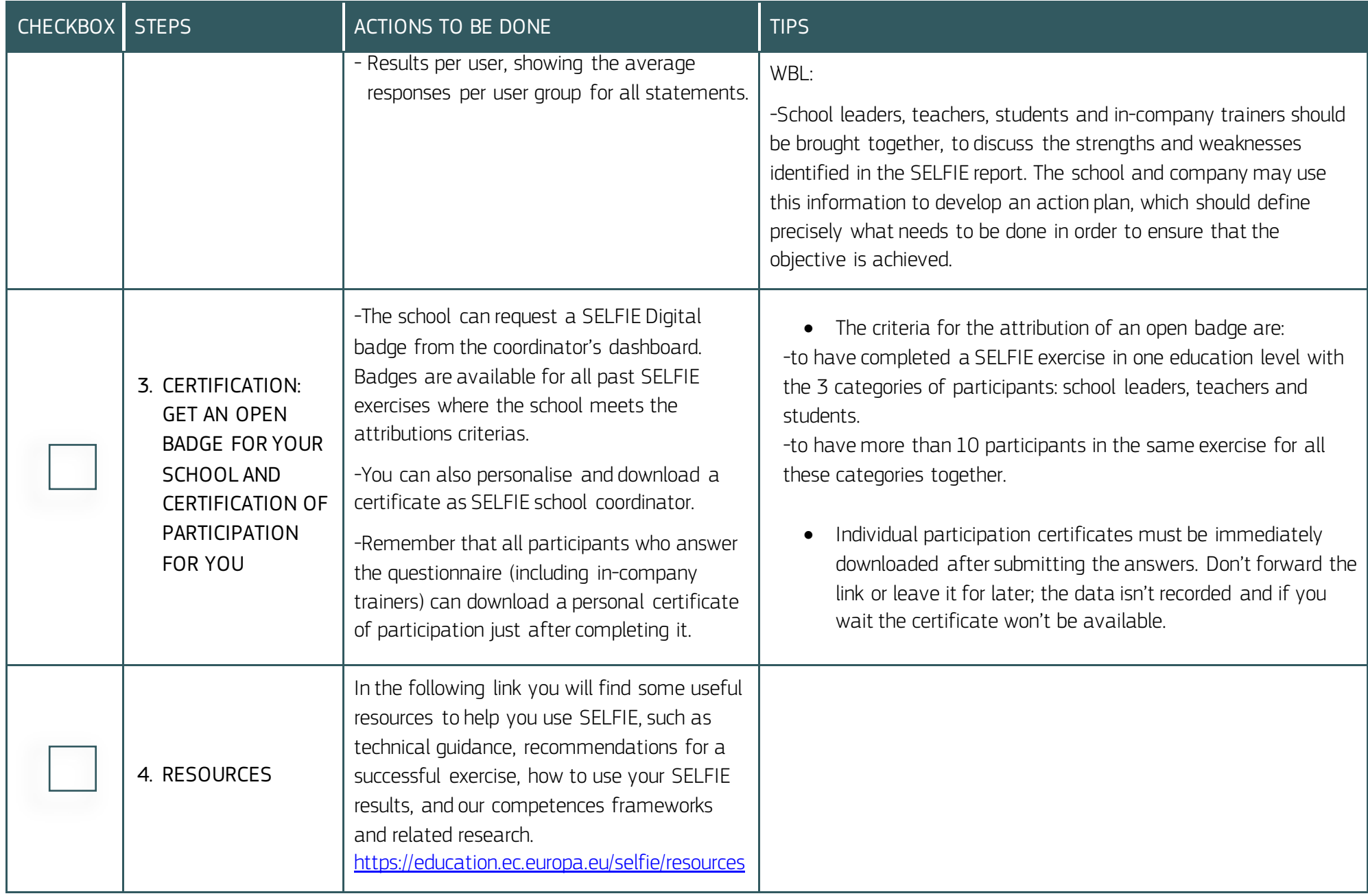